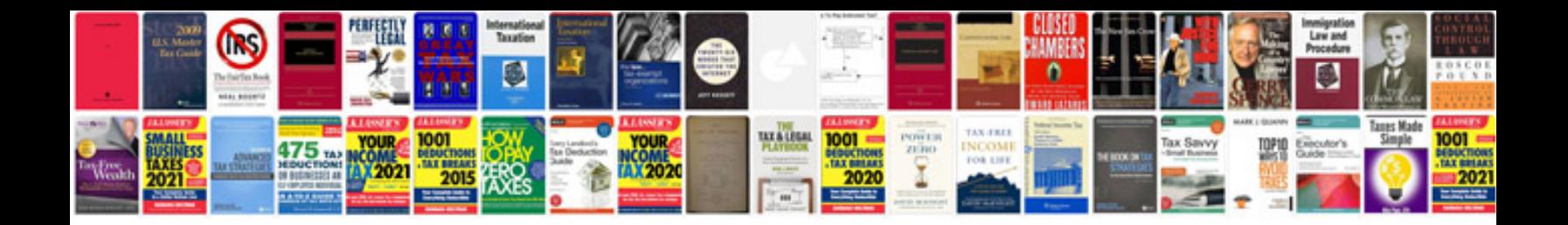

**Interview questions on sql queries with answers**

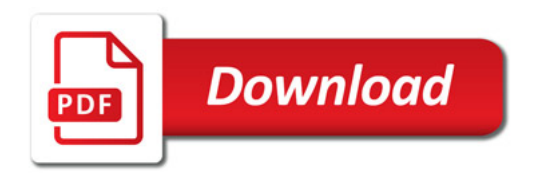

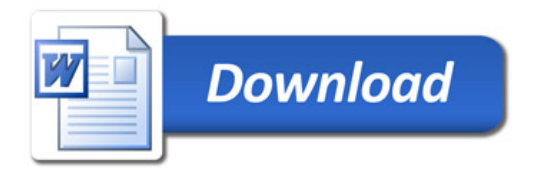